2024/04/27 16:36 1/1 hat\_1

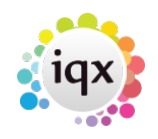

## **Date Selectors**

Instead of using the arrows to scroll back or forwards month by month, if you click on the month or year will bring up a list to select from

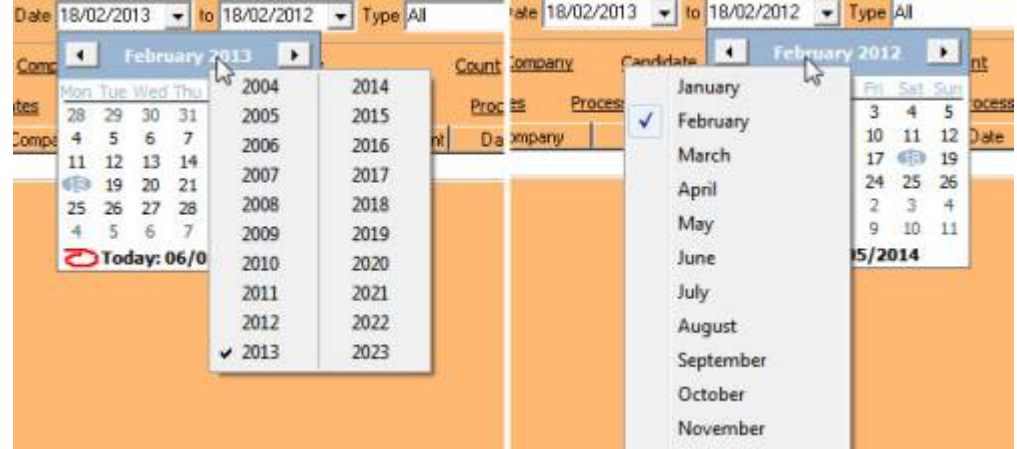

Go back to [Hints, Tips and Shortcuts menu](https://iqxusers.co.uk/iqxhelp/doku.php?id=hints_and_tips)

From: <https://iqxusers.co.uk/iqxhelp/> - **iqx**

Permanent link: **[https://iqxusers.co.uk/iqxhelp/doku.php?id=hat\\_1&rev=1512146147](https://iqxusers.co.uk/iqxhelp/doku.php?id=hat_1&rev=1512146147)**

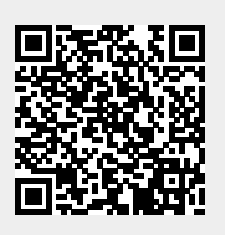

Last update: **2017/12/01 16:35**